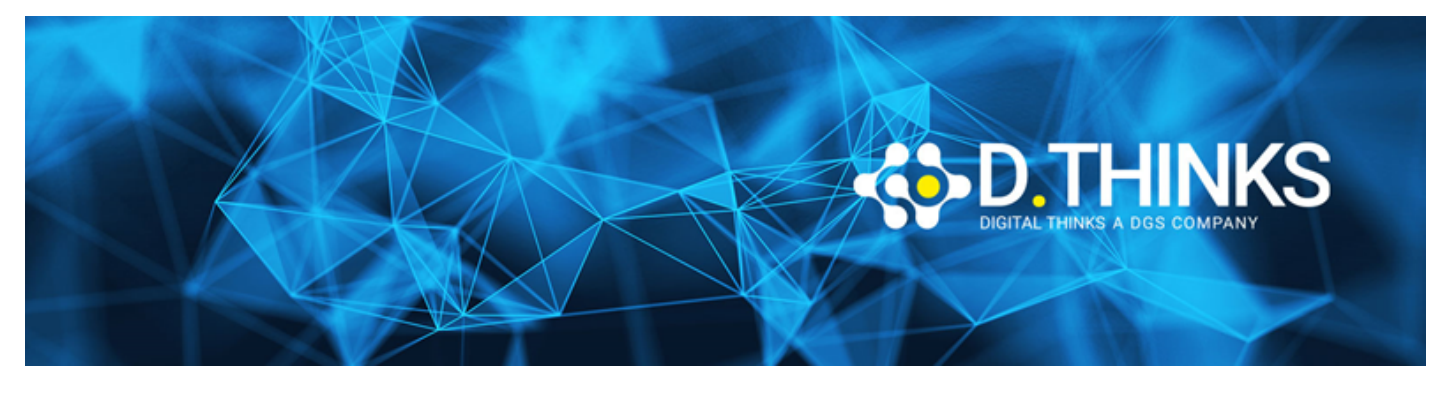

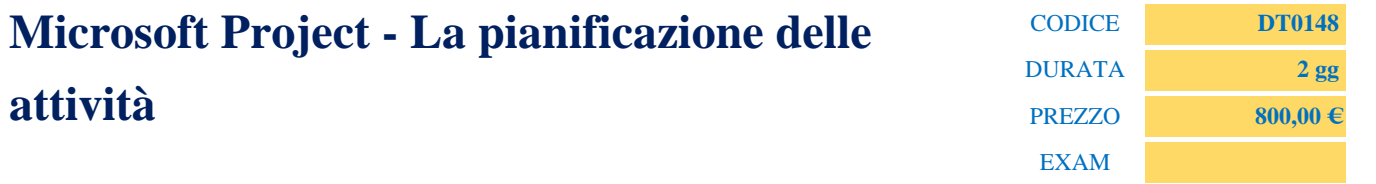

### **DESCRIZIONE**

Microsoft Project rappresenta attualmente il software più diffuso dedicato alla pianificazione ed alla gestione di progetti di eterogenea natura e complessità. Questa applicazione, normalmente utilizzata dai project manager consente di gestire l'intero ciclo di vita del progetto; facilita il brainstorming, l' organizzazione e la gestione delle attività in fase di pianificazione, la gestione delle risorse e consente tenere sotto controllo lo stato di avanzamento del piano di progetto per rispettare i limiti temporali e di budget previsti.

Il corso base di Microsoft Project dedicato alla pianificazione delle attività, fornisce le competenze fondamentali per l'utilizzo dell'applicativo per strutturare e definire le attività di progetto, determinare la sequenza logica, i vicoli e le durate al fine di ottenera una stima accurata dei tempi e costi del progetto.

#### **OBIETTIVI RAGGIUNTI**

Al termine del corso il partecipante sarà in grado di:

- Comprendere l'ambiente di lavoro di Microsoft Project
- Creare un nuovo progetto
- Pianificare e organizzare le attività
- L'elaborazione della WBS e la classificazione delle attività
- Impostare la durata delle attività
- Inserire relazioni tra le attività
- Inserire informazioni sulle attività
- Definire i vincoli delle attività
- Stampare i report di pianificazione.

#### **TARGET**

Il corso si rivolge ai responsabili di progetto, ai membri di project team, ai responsabili di funzione ed in generale a tutti coloro che nel contesto aziendale gestiscono o partecipano alle attività di progetto e quanti abbiano interesse ad acquisire le competenze basilari per l'utilizzo di Microsoft Project.

### **PREREQUISTI**

Conoscenza di base di gestione dei progetti

#### **CONTENUTI**

# Introduzione a Microsoft Project

- Introduzione e lineamenti di Project Management
- Architettura di Microsoft Project
- Introduzione all'interfaccia applicativa: la barra multifunzione e schede
- Gestione delle visualizzazioni

## Definire un piano di progetto

- Metodologie semplici di pianificazione
- Definire il calendario di progetto
- Avviare un nuovo progetto e impostarne la data d'inizio
- Impostazione dei giorni non lavorativi nel calendario di progetto
- Impostare le informazioni e proprietà generali del piano di progetto

### Impostare e organizzare l'elenco di attività

- Inserire i nomi di attività
- Inserire la durata delle attività
- Inserire un'attività cardine
- Creazione di attività di riepilogo per delineare il piano di progetto
- Creazione di dipendenze tra attività con collegamenti
- Passaggio dalla programmazione manuale a quella automatica
- Verifica della durata e della data di chiusura del progetto
- Documentazione delle attività con note e collegamenti ipertestuali

### Attività di pianificazione avanzate

- Visualizzare le relazioni tra attività con Percorso attività
- Ritocco delle relazioni tra le attività
- Impostazione dei vincoli delle attività
- Interruzione del lavoro su un'attività
- Modifica dell'orario di lavoro per le singole attività
- Controllare la programmazione dell'attività con i tipi di attività

# Perfezionare le informazioni sulle attività

- Inserimento delle date di scadenza
- Inserimento di costi fissi
- Impostazione di un'attività ricorrente
- Visualizzazione del percorso critico del progetto
- Programmazione manuale di attività di riepilogo

# Report di progetto

- Personalizzazione della visualizzazione "Diagramma di Gantt"
- Personalizzazione della visualizzazione "Sequenza temporale"
- Personalizzazione dei report
- Copiare visualizzazioni e report
- Stampare visualizzazioni e report